## ETIQUETA ARGOX PARA ROUPA - FABRICIA CONF

Colocar texto abaixo dentro do arquivo ARGOX.TXT.

[Saiba como configurar o arquivo ARGOX.TXT e inserir no Milersoft.](http://www.milersoft.com.br/milerwiki/artigo_milerwiki.php?id=MTM0)

Configuração de duas colunas:

PORTA=1 DEF\_ESCURO=12 IMP\_TEXTO=10,190,1,9,4,1,1,n,2,"FABRICIA CONF" IMP\_TEXTO=20,180,1,9,1,1,1,n,2,"O senhor, e o meu pastor" IMP\_TEXTO=20,170,1,9,1,1,1,n,2,"e nada me faltara." IMP\_TEXTO=7,140,1,9,3,1,1,n,2,"Prazo de Troca: 7 dias" IMP\_TEXTO=7,110,1,9,2,1,1,n,2,"REF: %CODIGO%" IMP\_TEXTO=7,130,1,9,2,1,1,n,2,"%PRODUTO%" IMP\_TEXTO=7,120,1,9,2,1,1,n,2,"%PRODUTO2%" IMP\_CODBAR=07,65,1,F,2,2,20,b,1,"%CODIGOBARRAS%" IMP\_CODBAR=07,26,1,F,2,2,20,b,1,"%CODIGOBARRAS%" IMP\_TEXTO=28,2,1,9,3,1,1,n,2,"R\$ " IMP\_TEXTO=78,2,1,9,6,1,1,n,2,"%PRECO%" PROXIMO IMP\_TEXTO=160,190,1,9,4,1,1,n,2,"FABRICIA CONF" IMP\_TEXTO=160,180,1,9,1,1,1,n,2,"O senhor, e o meu pastor" IMP\_TEXTO=160,170,1,9,1,1,1,n,2,"e nada me faltara." IMP\_TEXTO=160,140,1,9,3,1,1,n,2,"Prazo de Troca: 7 dias" IMP\_TEXTO=160,110,1,9,2,1,1,n,2,"REF: %CODIGO%" IMP\_TEXTO=160,130,1,9,2,1,1,n,2,"%PRODUTO%" IMP\_TEXTO=160,120,1,9,2,1,1,n,2,"%PRODUTO2%" IMP\_CODBAR=160,26,1,F,2,2,20,b,1,"%CODIGOBARRAS%" IMP\_CODBAR=160,65,1,F,2,2,20,b,1,"%CODIGOBARRAS%" IMP\_TEXTO=160,2,1,9,3,1,1,n,2,"R\$ " IMP\_TEXTO=210,2,1,9,6,1,1,n,2,"%PRECO%" IMPRIMIR=1,1,1,1 IMPRIMIR

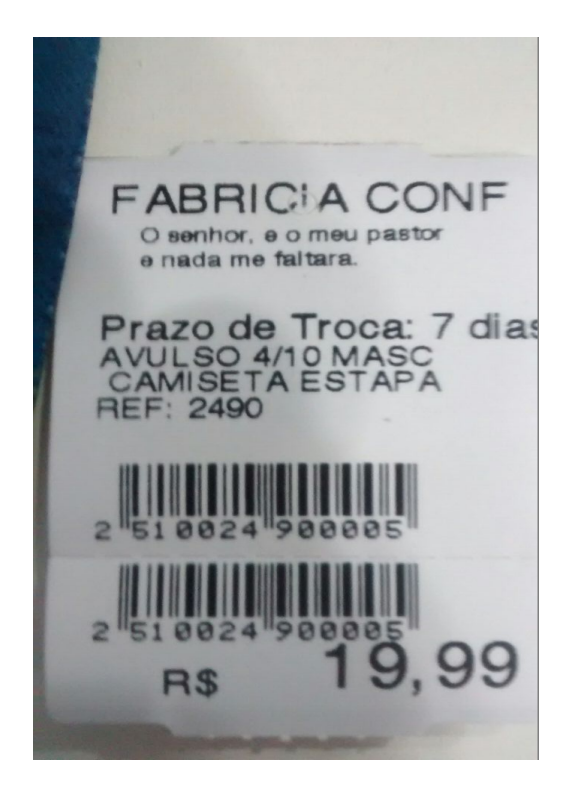